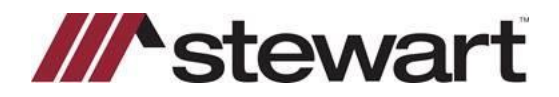

## Upgrade Process Checklist for ASMs/ASRs and Agents **<b>Stewart Access**

- As an ASM/ASR or Agent, you are now responsible for initiating and guiding yourself through the Stewart Access Upgrade.
- This checklist will help guide you through the steps to be taken for a smooth transition. Please check each item as they are completed.

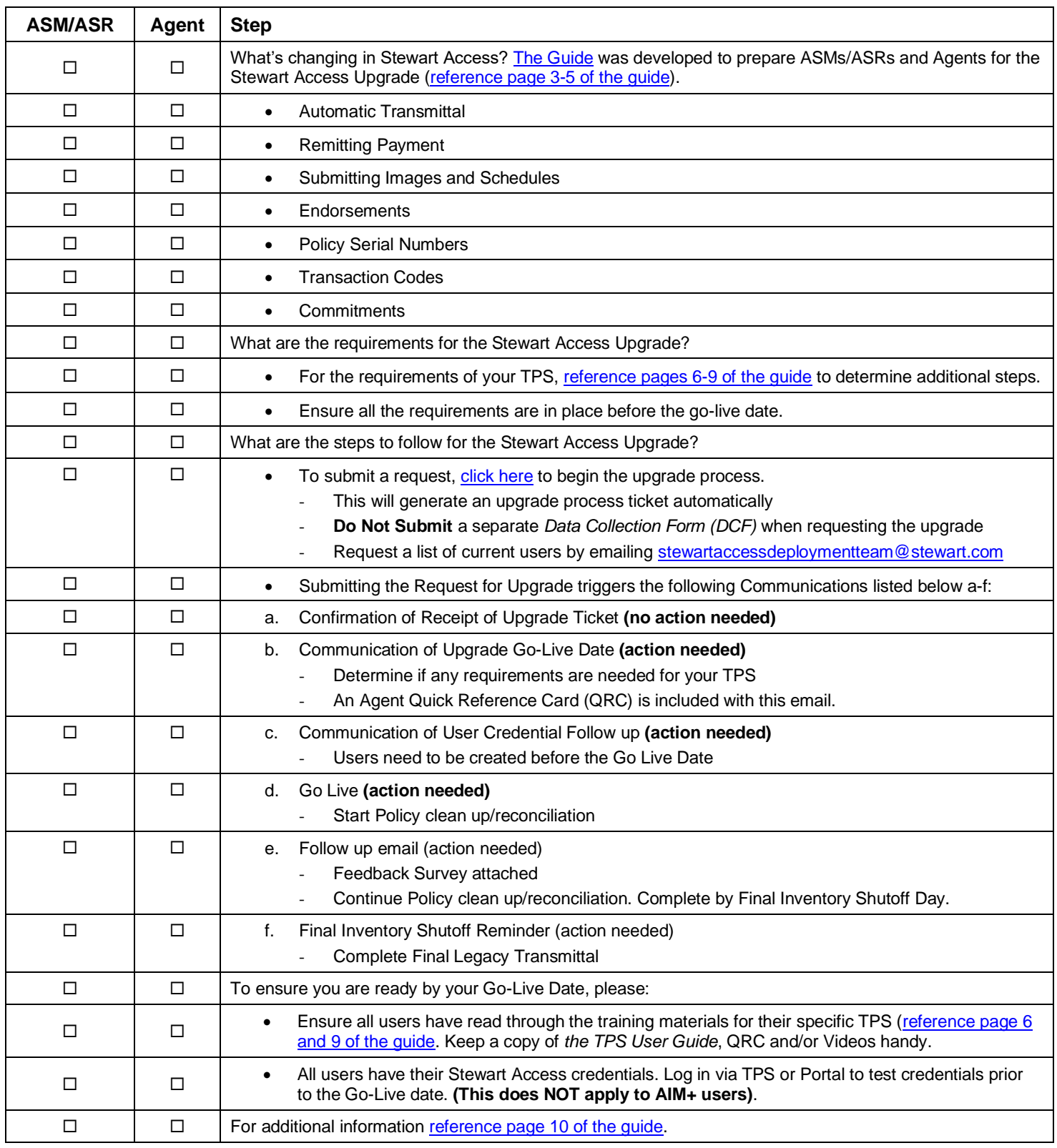